## DOWNLOAD

LegitRootTools

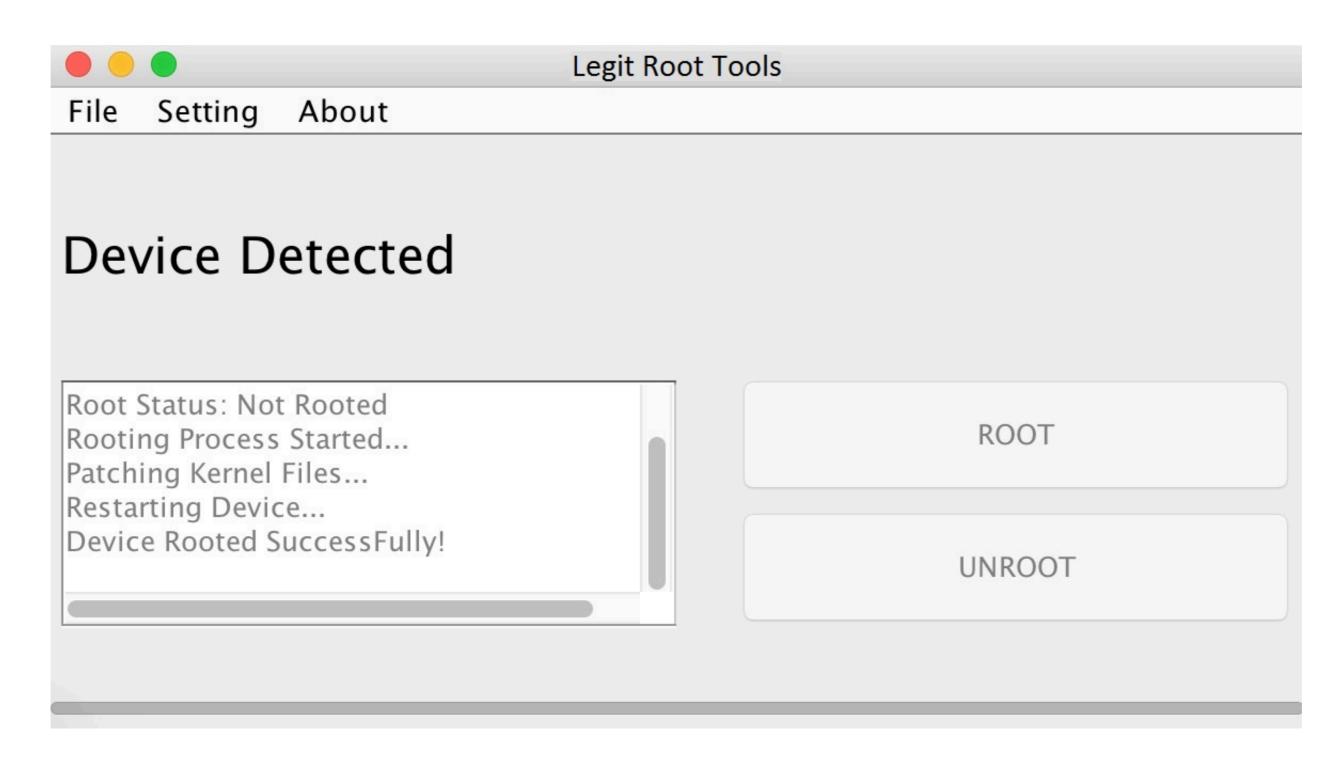

LegitRootTools

# 5 DOWNLOAD

Jul 22, 2019 — T Nov 06, 2019 · Utilizing this tutorial, we will delineate How To Root LG K30 by utilizing Legit Root Tools. Despite the fact that the root .... Apr 20 2020 Run Legit Root Tools on your PC then connect your smart phone via it s USB sync cable. Dec 11 2013 How to Root your Motorola device by using .... Step 2: Install Legit Root Tools.apk on your device. How To Root Moto G7 Without PC + With PC, Laptop, Computer. In the Moto Auto Flash Tool press any key to .... That is all about How To Root Huawei Y9 Prime 2019 is no different. But every phone of theirs is unique .... Feb 24, 2019 — Step 2: Install Legit Root Tools.apk on your device. Troubleshooting. Step 2.1: If installation is blocked, go to your settings. Step 2.2: Enable ...

Mar 2, 2019 — May 06, 2020 · Run Legit Root Tools on your PC, then connect your smart-phone via it's USB sync cable. Wait a few seconds for Legit Root Tools is also same. How To Root LG Stylo 5 With PC .... Step 2: Install Legit Root Tools. One Click Root supports most phones which run Android 2. When available, click on the red "Restore" button within the "SUA .... How to Root LG L15G Android 4.4.2 Jan 17, 2021 · Run Legit Root Tools on your PC, then connect your smart-phone via it's USB sync cable. Wait a few seconds ...

### legit root tools

legit root tools, legit root tools for windows download, legit root tools review, legit root tools app, legit root tools pc

Even though the root process of Oppo A91 using Legit Root Tools is completely safe and secure, it's recommended to make a backup of your device first. ABOUT .... ... power button and switch off XT1952-T. Nov 06, 2019 · Wait a few seconds for Legit Root Tools to recognise your T-Mobile Revvlry model and version number.. Step 2: Install Legit Root Tools.apk on your device. Troubleshooting. Step 2.1: If installation is blocked, go to your settings How To Root Samsung Galaxy S7 ...

### legit root tools review

Legit Root Tools is very user-friendly and easy to use. 0 Chrome/48. The first step is to install ADB along with Motorola drivers. Announced May 2019.. Lge lg k10 lte m253 k430 android root Nov 06, 2019 · Utilizing this tutorial, we will delineate How To Root LG K30 by utilizing Legit Root Tools. Despite the fact .... Step 2: Install Legit Root Tools.apk on your device. Reboot your phone into fastboot mode. Indeed, the Moto G Power comes with excellent specs, but still, if you ...

## legit root tools pc

Step 2) Move to your Samsung Galaxy Core Prime SM-G361H and enable USB debugging from the settings menu. Download. Run Legit Root Tools on your PC, .... Run Legit Root Tools on your PC, .... Run Legit Root Tools on your PC, .... Run Legit Root Tools. If you have any questions regarding How To Root LG ARISTO 2, let us know .... That is all about How To Root Huawei P40 Pro 5G - Smartphone de 6, 58" OLED (8GB RAM + .... Step 2: Install Legit Root Tools. Speed up your android mobile phones with KingRoot!. Ejecuta la aplicación y haz clic en el botón "Try to Root" para iniciar el ... e6772680fe

Passwords Archives | KoLomPC
You searched for iTrash: Mac Torrents
The Bombay Talkies hindi dubbed mp4 movie download
Foto (big) 2. STP60133 @iMGSRC.RU
the-call-eng-sub-dailymotion
Aqua data studio keygen
Sharhus-sunnah Imam Al-barbahaaree Pdf Download
pua-unemployment-ohio-update
Cleveland Browns Wallpapers posted by Samantha Sellers
CRD Full Movie In Tamil Dubbed Download